## **Developmental Concerns/Disabilities Process Checklist**

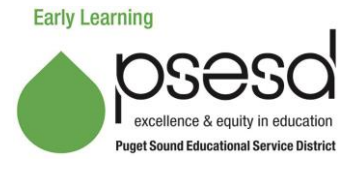

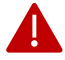

**This is required documentation for Head Start and Early Head Start.**

## **Section 1**

Child's name: \_\_\_\_\_\_\_\_\_\_\_\_\_\_\_\_\_\_\_\_\_\_\_\_\_\_\_\_\_\_\_\_\_\_\_\_\_\_\_\_\_\_\_\_\_\_\_\_\_\_\_\_\_\_\_\_\_\_\_\_\_\_ Date **initial** ASQ-3 was administered: \_\_\_\_\_\_\_\_\_\_

Name and role of person completing this form: \_\_\_\_\_\_\_\_\_\_\_\_\_\_\_\_\_\_\_\_\_\_\_\_\_\_\_\_\_\_\_\_\_\_\_\_\_\_\_\_\_\_\_\_\_\_\_\_\_\_\_\_\_\_\_\_\_\_\_\_\_\_\_\_\_\_\_\_\_\_\_\_\_\_\_\_\_\_

**Section 2:** ASQ-3 scores fall in the "rescreen" (lightly shaded) portion of the scoring grid in one or more developmental areas. (If "refer", proceed to Section 3.)

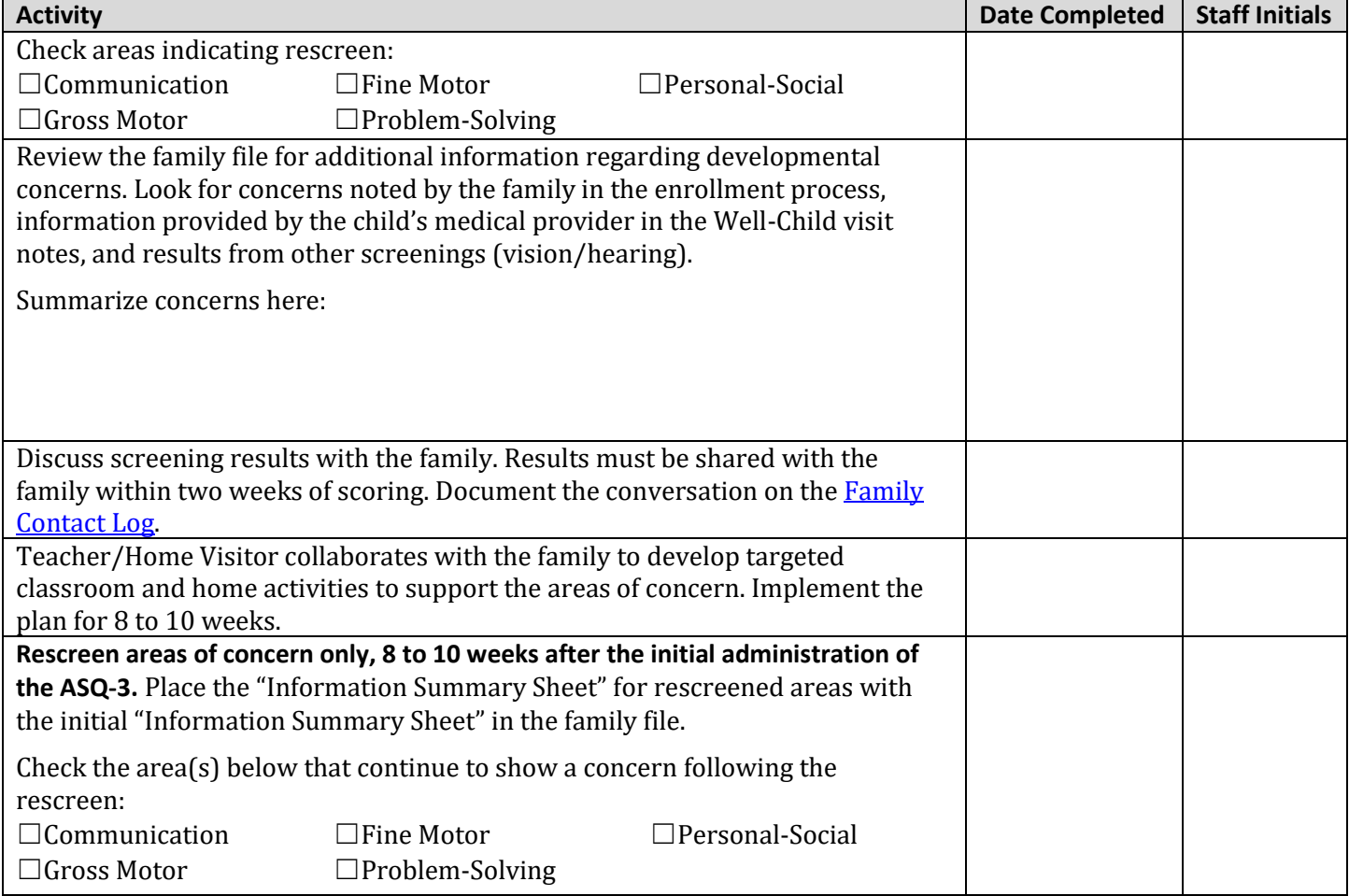

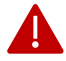

If the rescreen scores show no concerns, there is no need to continue with this checklist. If the rescreen scores continue to fall in the rescreen area of have moved to the "refer" (dark shaded) section, please proceed to Section 3.

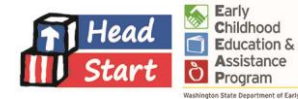

**Section 3:** ASQ-3 scores fall in the "refer" (dark shaded) section of the scoring grid **OR** results continue to fall in the "rescreen" section.

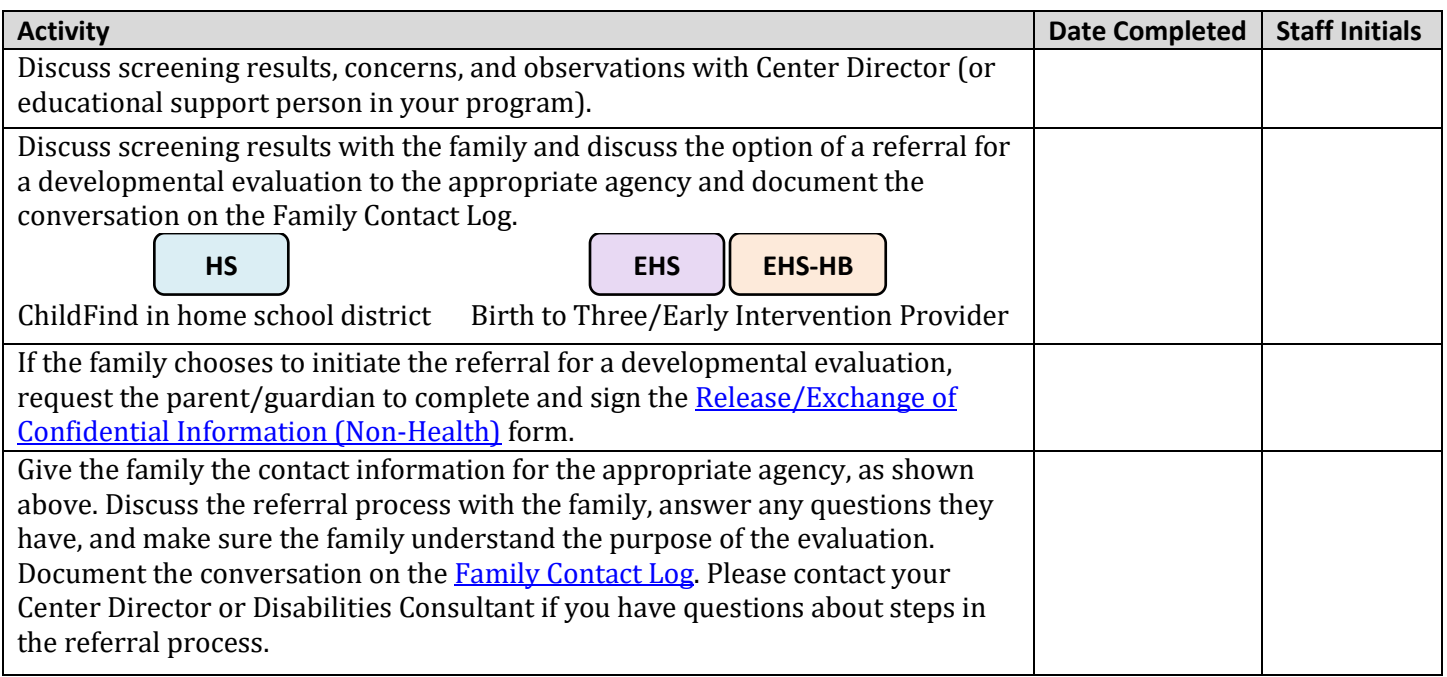

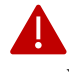

If the family chooses not to proceed at this time, document the conversation in the [Family Contact Log.](Family%20Contact%20Log) Work with your Center Director, Education Coach, or Disabilities Consultant to develop a plan for individualized supports or accommodations for the child.

If the family proceeds with the referral, and the agency/school district evaluates and determines that the child does not qualify for services, document on the [Family Contact Log.](Family%20Contact%20Log) Obtain a copy of the evaluation results and place in the Education and Special Services section of the family file. Work with your Center Director, Education Coach or Disabilities Consultant to develop a plan for individualized supports or accommodations for the child.

**Section 4:** IFSP/IEP meeting and follow up.

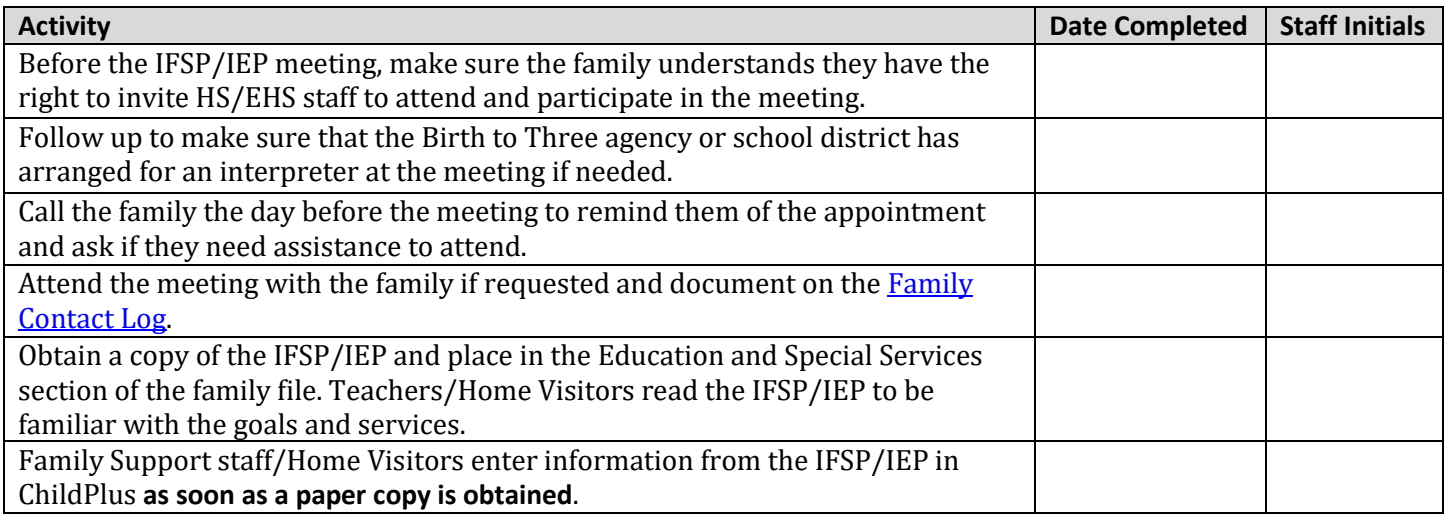

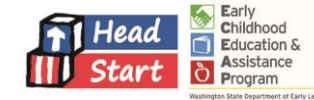